# Package 'doRedis'

May 2, 2023

<span id="page-0-0"></span>Type Package Title 'Foreach' Parallel Adapter Using the 'Redis' Database Version 3.0.2 Date 2023-5-1 Author B. W. Lewis <br/>blewis@illposed.net> Maintainer B. W. Lewis <br/>blewis@illposed.net> Description Create and manage faulttolerant task queues for the 'foreach' package using the 'Redis' key/value database. BugReports <https://github.com/bwlewis/doRedis/issues> **Depends** R ( $>= 3.0$ ), foreach( $>= 1.3.0$ ), iterators( $>= 1.0.0$ ), utils Imports redux, stats License GPL-2 LazyLoad yes RoxygenNote 7.1.1 NeedsCompilation yes Repository CRAN Date/Publication 2023-05-02 11:30:03 UTC

# R topics documented:

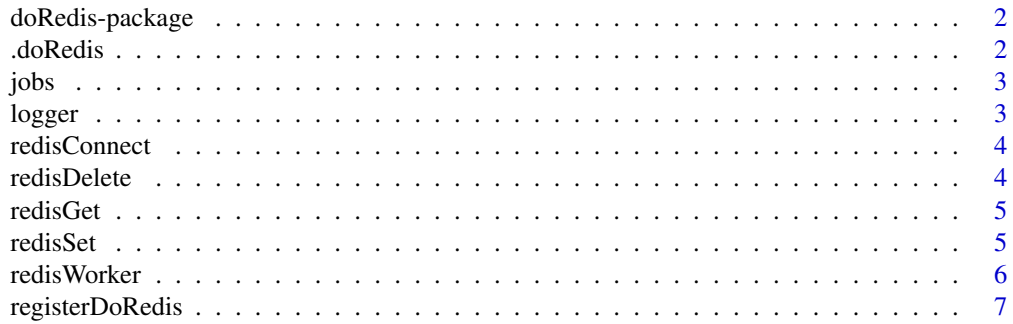

#### <span id="page-1-0"></span> $2 \,$  .  $d$ oRedis

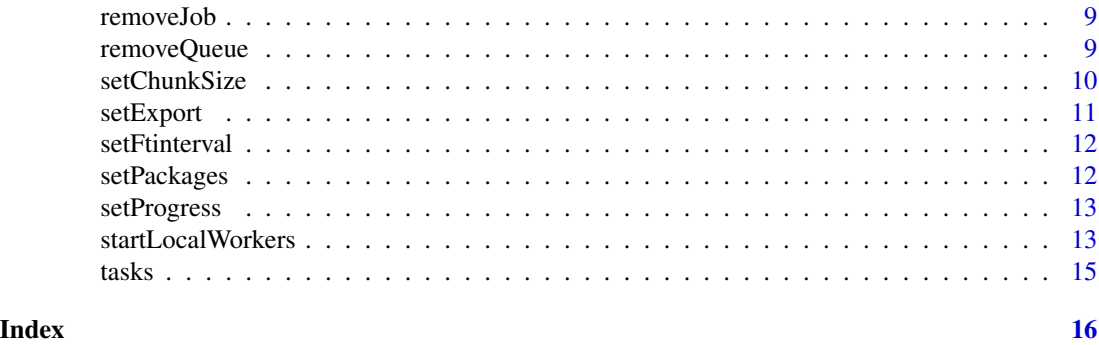

<span id="page-1-1"></span>doRedis-package *A Redis parallel back end for foreach.*

# Description

The doRedis package imlpements an elastic parallel back end for foreach using the Redis key/value database.

# See Also

[registerDoRedis](#page-6-1), [startLocalWorkers](#page-12-1)

.doRedis *internal function called by foreach*

# Description

internal function called by foreach

# Usage

.doRedis(obj, expr, envir, data)

# Arguments

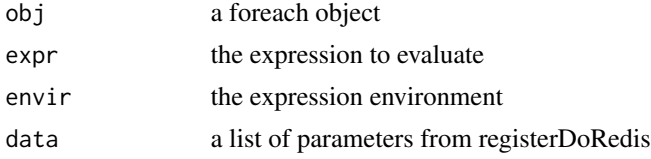

# Value

the foreach result

<span id="page-2-1"></span><span id="page-2-0"></span>

List doRedis jobs

#### Usage

 $jobs(queue = "*")$ 

# Arguments

queue List jobs for the specified queue, or set to "\*" to list jobs for all queues

#### Value

a data frame listing jobs by row with variables queue, id, user, host and time (submitted).

logger *Print a timestamped message to the standard error stream.*

# Description

Use to help debug remote doRedis workers.

### Usage

logger(msg)

#### Arguments

msg a character message to print to the standard error stream

# Value

The character message that was printed, decorated with time and system info.

<span id="page-3-1"></span><span id="page-3-0"></span>

This function is normally not needed, use the redux package functions instead, or simply register-DoRedis.

# Usage

redisConnect(host = "localhost", port = 6379L, password, ...)

# Arguments

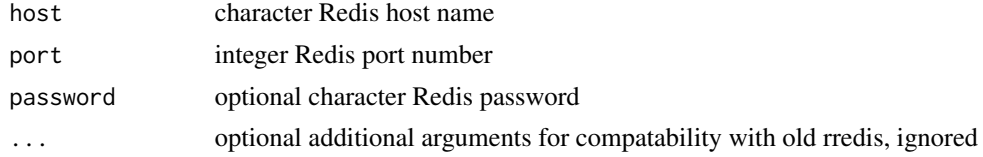

### See Also

[registerDoRedis](#page-6-1), [redisWorker](#page-5-1), [startLocalWorkers](#page-12-1)

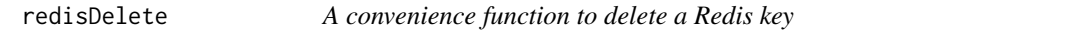

# Description

A convenience function to delete a Redis key

# Usage

```
redisDelete(key)
```
#### Arguments

key (character or raw) Redis key name to delete

#### Value

Redis status message

# See Also

[hiredis](#page-0-0)

<span id="page-4-0"></span>

This function assumes the value associated with the Redis key is a serialized (binary) R value and unserializes it on return.

#### Usage

redisGet(key)

# Arguments

key (character or raw) Redis key name

# Value

Unserialized R value.

# See Also

[hiredis](#page-0-0)

redisSet *A convenience function to set an R value in a Redis key*

# Description

This function serializes the val argument.

# Usage

redisSet(key, val)

#### Arguments

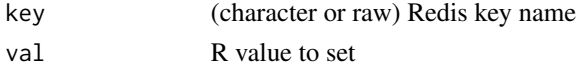

# Value

Redis status message

# See Also

[hiredis](#page-0-0)

<span id="page-5-1"></span><span id="page-5-0"></span>

The redisWorker function enrolls the current R session in one or more doRedis worker pools specified by the work queue names. The worker loop takes over the R session until the work queue(s) are deleted, after which the worker loop exits after the linger period, or until the worker has processed iter tasks. Running workers also terminate after network activity with Redis remains inactive for longer than the timeout period set in the redisConnect function. That value defaults internally to 30 seconds in redisWorker. You can increase it by including a timeout=n argument value.

#### Usage

```
redisWorker(
  queue,
  host = "localhost",
 port = 6379,
  iter = Inf,
  linger = 30,log = stderr(),
  connected = FALSE,
  password = NULL,
  loglevel = 0,
  timelimit = 0,
  ...
)
```
#### Arguments

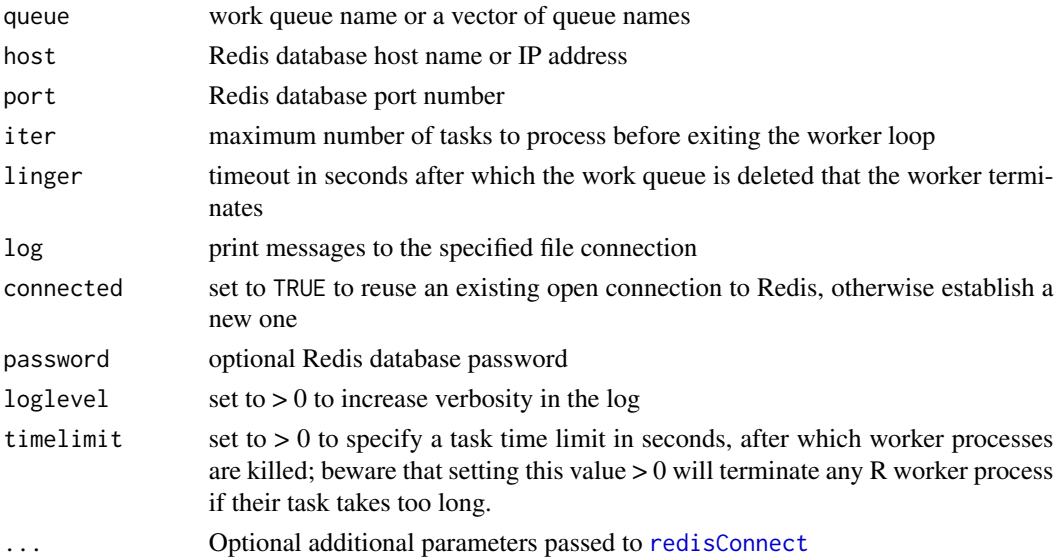

# <span id="page-6-0"></span>registerDoRedis 7

## Value

NULL is invisibly returned.

#### Note

The worker connection to Redis uses a TCP timeout value of 30 seconds by default. That means that the worker will exit after about 30 seconds of inactivity. If you want the worker to remain active for longer periods, set the timeout option to a larger value.

Use the linger option to instruct the worker to linger for up to the indicated number of seconds after the listening work queue has been removed. After at most that interval, the worker will exit after removing the queue.

# See Also

[registerDoRedis](#page-6-1), [startLocalWorkers](#page-12-1)

<span id="page-6-1"></span>registerDoRedis *Register the Redis back end for foreach.*

# Description

The doRedis package imlpements a simple but flexible parallel back end for foreach that uses Redis for inter-process communication. The work queue name specifies the base name of a small set of Redis keys that the coordinator and worker processes use to exchange data.

#### Usage

```
registerDoRedis(
  queue,
  host = "localhost",
  port = 6379,
  password,
  fitinterval = 30,
  chunkSize = 1,progress = FALSE,
  ...
\mathcal{L}
```
#### Arguments

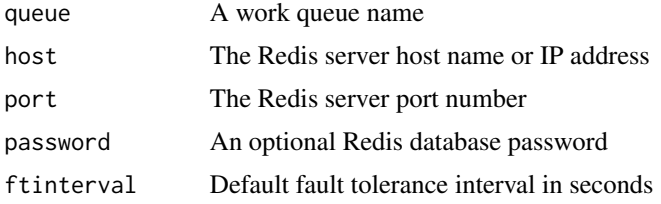

<span id="page-7-0"></span>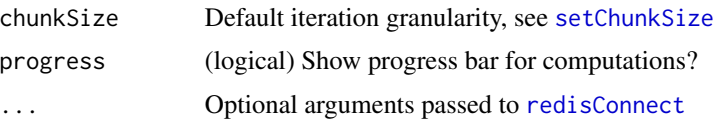

# Details

Back-end worker R processes advertise their availablility for work with the [redisWorker](#page-5-1) function.

The doRedis parallel back end tolerates faults among the worker processes and automatically resubmits failed tasks. It is also portable and supports heterogeneous sets of workers, even across operative systems. The back end supports dynamic pools of worker processes. New workers may be added to work queues at any time and can be used by running foreach computations.

#### Value

NULL is invisibly returned; this function is called for side effect of registering a foreach backend.

#### **Note**

All doRedis functions require access to a Redis database server (not included with this package).

Worker processes default to same random number generator as the coordinator process by default with seeds set per iteration rather than per worker to yield reproducible output independent of the number of worker processes. The L'Ecuyer-CMRG RNG available from the parallel package is recommended when high-quality distributed pseudorandom numbers are needed. See package vignette for more details and additional options.

Avoid using fork-based parallel functions within doRedis expressions. Use of mclapply and similar functions in the body of a doRedis foreach loop can result in worker faults.

#### See Also

[foreach](#page-0-0), [doRedis-package](#page-1-1), [setChunkSize](#page-9-1), [removeQueue](#page-8-1)

#### Examples

```
# Only run if a Redis server is running
if (redux::redis_available()) {
## The example assumes that a Redis server is running on the local host
## and standard port.
# 1. Start a single local R worker process
startLocalWorkers(n=1, queue="jobs", linger=1)
# 2. Run a simple sampling approximation of pi:
registerDoRedis("jobs")
pie = foreach(j=1:10, .combine=sum, .multicombine=TRUE) %dopar%
        4 * sum((runif(1000000)^ 2 + runif(1000000)^ 2) < 1) / 10000000removeQueue("jobs")
print(pie)
```
# Note that removing the work queue automatically terminates worker processes.

#### <span id="page-8-0"></span>removeJob 9

}

removeJob *Remove Redis keys associated with one or more doRedis jobs*

#### Description

Remove Redis keys associated with one or more doRedis jobs

#### Usage

removeJob(job)

# Arguments

job Either a named character vector with "queue" and "id" entries corresponding to a doRedis job queue and job id, or a list with equal-length "queue" and "id" entries, or a data frame with "queue" and "id" entries, for example as returned by [jobs](#page-2-1).

#### Value

NULL is invisibly returned; this function is used for its side effect–in particular, removing all Redis keys associated with the specified job.

<span id="page-8-1"></span>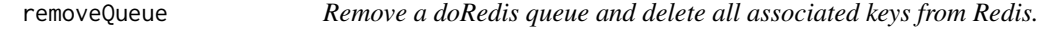

#### Description

Removing a doRedis queue cleans up associated keys in the Redis database and signals to workers listening on the queue to terminate. Workers terminate after their timeout period after their work queue is deleted.

#### Usage

```
removeQueue(queue)
```
#### Arguments

queue the doRedis queue name

#### Value

NULL is invisibly returned; this function is called for the side effect of removing Redis keys associated with the specified queue.

#### Note

Workers listening for work on more than one queue will only terminate after all their queues have been deleted. See [registerDoRedis](#page-6-1) for an example.

<span id="page-9-1"></span>setChunkSize *Set the default granularity of distributed tasks.*

#### Description

A job is the collection of all tasks in a foreach loop. A task is a collection of loop iterations of at most size chunkSize. R workers are assigned work by task in blocks of at most chunkSize loop iterations per task. The default value is one iteration per task. Setting the default chunk size larger for shorter-running jobs can substantially improve performance. Setting this value too high can negatively impact load-balancing across workers, however.

#### Usage

setChunkSize(value = 1)

#### **Arguments**

value positive integer chunk size setting

#### Value

value is invisibly returned; this value is called for its side effect.

#### Examples

```
# Only run if a Redis server is running
if (redux::redis_available()) {
# Start a single local R worker process
startLocalWorkers(n=1, queue="jobs", linger=1)
# Register the work queue with the coordinator R process
registerDoRedis("jobs")
# Compare verbose task submission output from...
setChunkSize(1)
foreach(j=1:4, .combine=c, .verbose=TRUE) %dopar% j
# with the verbose task submission output from:
setChunkSize(2)
foreach(j=1:4, .combine=c, .verbose=TRUE) %dopar% j
# Clean up
removeQueue("jobs")
}
```
<span id="page-9-0"></span>

<span id="page-10-0"></span>

The setExport function lets users manually declare symbol names of corresponding objects that should be exported to workers.

#### Usage

 $setExpert(name = c())$ 

#### Arguments

names A character vector of symbol names to export.

# Details

The foreach function includes a similar . export parameter.

We provide this supplemental export option for users without direct access to the foreach function, for example, when foreach is used inside another package.

#### Value

The value of names is invisibly returned (this function is used ofr its side effect).

#### Examples

```
## Not run:
registerDoRedis("work queue")
startLocalWorkers(n=1, queue="work queue", linger=1)
f <- function() pi
(foreach(1) %dopar% tryCatch(eval(call("f")), error = as.character))
# Returns the error converted to a message:
# Error in eval(call("f")) : task 1 failed - could not find function "f"
# Manually export the symbol f:
setExport("f")
(foreach(1) %dopar% eval(call("f")))
# Now f is found.
removeQueue("work queue")
## End(Not run)
```
<span id="page-11-0"></span>

Failed tasks are automatically re-submitted to the work queue. The setFtinterval sets an upper bound on how frequently the system checks for failure. See the package vignette for discussion and examples.

#### Usage

setFtinterval(value = 30)

#### **Arguments**

value positive integer number of seconds

#### Value

value is invisibly returned (this function is used for its side effect).

setPackages *Manually set package names in the worker environment package list.*

#### Description

The setPackages function lets users manually declare packages that R worker processes need to load before running their tasks.

#### Usage

```
setPackages(packages = c())
```
#### Arguments

packages A character vector of package names.

#### Details

The foreach function includes a similar .packages parameter.

Defines a way to set the foreach .packages option for users without direct access to the foreach function, for example, when foreach is used inside another package.

#### Value

The value of packages is invisibly returned (this function is used for its side effect).

<span id="page-12-0"></span>setProgress *Progress bar*

# Description

Progress bar

#### Usage

setProgress(value = FALSE)

### Arguments

value if TRUE, display a text progress bar indicating status of the computation

# Value

value is invisibly returned (this function is used for its side effect).

<span id="page-12-1"></span>startLocalWorkers *Start one or more background R worker processes on the local system.*

# Description

Use startLocalWorkers to start one or more doRedis R worker processes in the background. The worker processes are started on the local system using the redisWorker function.

#### Usage

```
startLocalWorkers(
 n,
  queue,
 host = "localhost",
 port = 6379,
  iter = Inf,
  linger = 30,
  log = stdout(),
 Rbin = paste(R.home(component = "bin"), "R", sep = "/"),
 password,
  ...
\mathcal{E}
```
#### **Arguments**

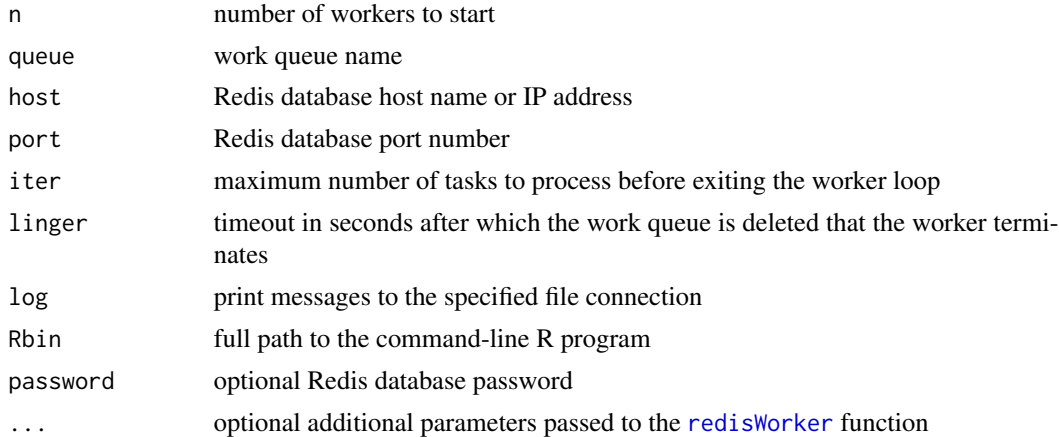

# Details

Running workers self-terminate after a linger period if their work queues are deleted with the removeQueue function, or when network activity with Redis remains inactive for longer than the timeout period set in the redisConnect function. That value defaults internally to 3600 (one hour) in startLocalWorkers. You can increase it by including a timeout=n argument value.

#### Value

NULL is invisibly returned.

# See Also

[registerDoRedis](#page-6-1), [redisWorker](#page-5-1)

#### Examples

```
# Only run if a Redis server is running
if (redux::redis_available()) {
## The example assumes that a Redis server is running on the local host
## and standard port.
# Start a single local R worker process
startLocalWorkers(n=1, queue="R jobs", linger=1)
# Run a simple sampling approximation of pi:
registerDoRedis("R jobs")
print(foreach(j=1:10, .combine=sum, .multicombine=TRUE) %dopar%
        4 * sum((runif(1000000) ^ 2 + runif(1000000) ^ 2) < 1) / 10000000)
# Clean up
removeQueue("R jobs")
}
```
<span id="page-13-0"></span>

<span id="page-14-0"></span>

List running doRedis tasks

#### Usage

tasks(queue =  $"*",$  id =  $"*")$ 

# Arguments

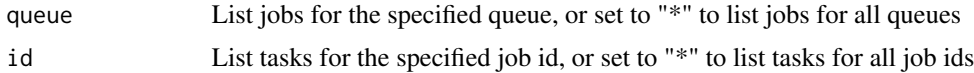

# Value

a data frame listing jobs by row with variables queue, id, user, coordinator, time, iter, host, pid (see Note)

# Note

The returned values indicate

- 1. queue the doRedis queue name
- 2. id the doRedis job id
- 3. user the user running the job
- 4. coordinator the host name or I.P. address where the job was submitted (and the coordinator R process runs)
- 5. time system time on the worker node when the task was started
- 6. iter the loop iterations being run by the task
- 7. host the host name or I.P. address where the task is running
- 8. pid the process ID of the R worker running the task on host

Tasks are listed until a key associated with them expires in Redis. Thus running tasks are not explicitly removed from the task list immediately when they terminate, but may linger on the list for a short while after (a few seconds).

# <span id="page-15-0"></span>Index

.doRedis, [2](#page-1-0) doRedis-package, [2](#page-1-0) foreach, *[8](#page-7-0)* hiredis, *[4,](#page-3-0) [5](#page-4-0)* jobs, [3,](#page-2-0) *[9](#page-8-0)* logger, [3](#page-2-0) redisConnect, [4,](#page-3-0) *[6](#page-5-0)*, *[8](#page-7-0)* redisDelete, [4](#page-3-0) redisGet, [5](#page-4-0) redisSet, [5](#page-4-0) redisWorker, *[4](#page-3-0)*, [6,](#page-5-0) *[8](#page-7-0)*, *[14](#page-13-0)* registerDoRedis, *[2](#page-1-0)*, *[4](#page-3-0)*, *[7](#page-6-0)*, [7,](#page-6-0) *[10](#page-9-0)*, *[14](#page-13-0)* removeJob, [9](#page-8-0) removeQueue, *[8](#page-7-0)*, [9](#page-8-0) setChunkSize, *[8](#page-7-0)*, [10](#page-9-0) setExport, [11](#page-10-0) setFtinterval, [12](#page-11-0) setPackages, [12](#page-11-0) setProgress, [13](#page-12-0) startLocalWorkers, *[2](#page-1-0)*, *[4](#page-3-0)*, *[7](#page-6-0)*, [13](#page-12-0)

tasks, [15](#page-14-0)